# **Leçon n°1 - Géométrie : En route vers Thalès… Les triangles semblables**

 $\circledcirc \circledcirc \circledcirc$ 

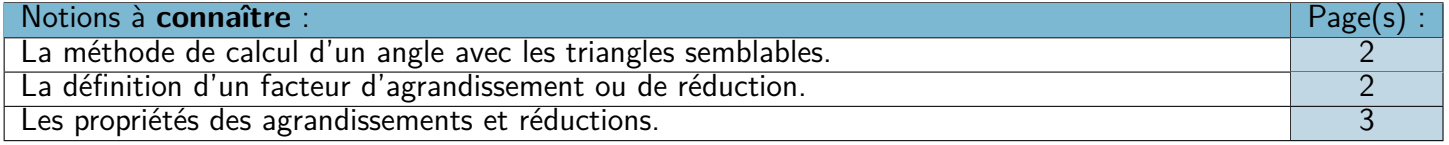

❏ Trace écrite : **Carte mentale n°8 : « Triangles semblables »**, partie « Calculer un angle ».

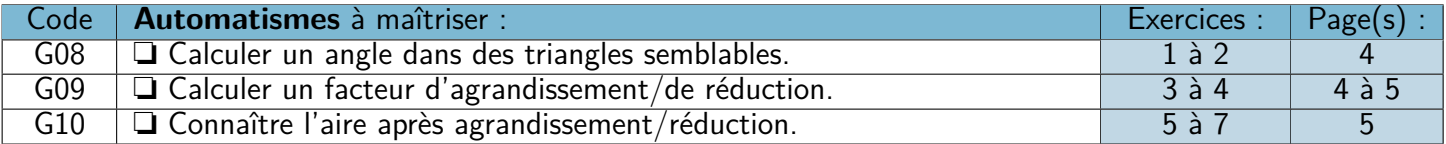

### $\mathcal{D} \otimes \mathcal{D}$  **Leçon n°2 - Fonctions : Calcul d'antécédents**  $\mathcal{D} \otimes \mathcal{D} \otimes \mathcal{D}$

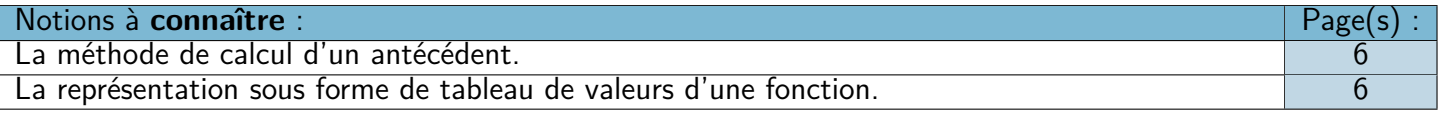

❏ Trace écrite : **Carte mentale n°9 : « Fonctions »**, parties « Calculer une image » et « Calculer un antécédent ».

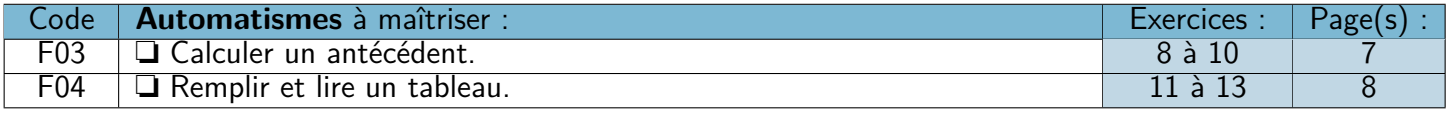

### **Leçon n°3 - Données : Médiane**

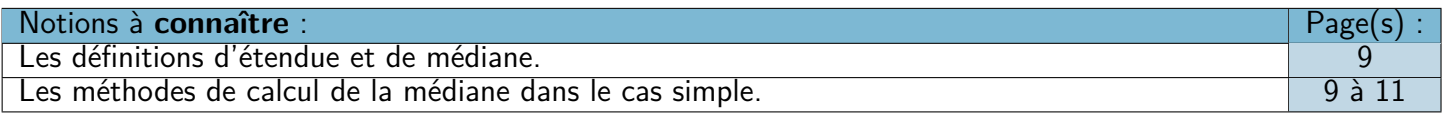

❏ Trace écrite : **Carte mentale n°6 : « Statistiques »**, partie « Médiane simple ».

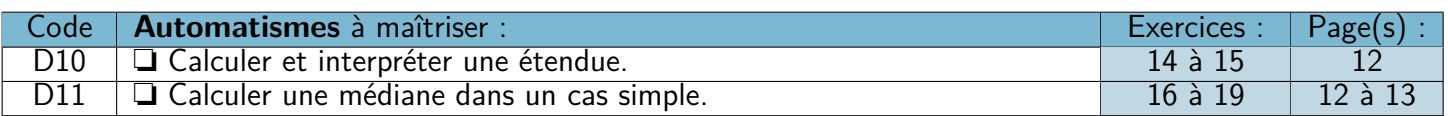

### **Mais aussi…**

❏ Vers le DNB : n°3 Nouvelle-Calédonie Décembre 2019 + n°7 Asie Juin 2019 . . . . . . . . . . . . . . . .Page(s) 14

### $\mathscr{P} \otimes \mathscr{P}$  Automatismes à réviser :  $\mathscr{P} \otimes \mathscr{P}$

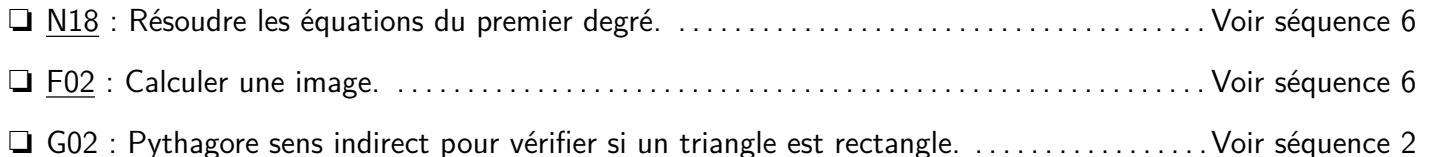

#### eme **Séquence 7** 2023-2024

### **Leçon n°1 : Triangles semblables**

M **Exemple(s) :**

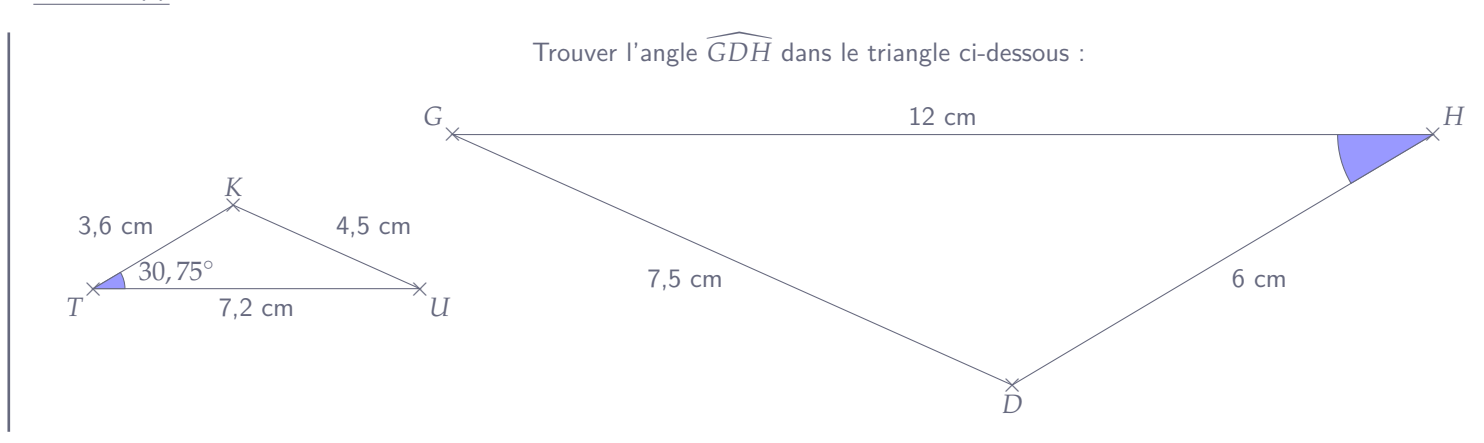

#### L **Méthode 1 : Calculer un angle avec les triangles semblables**

#### **1) Montrer que les triangles sont semblables :**

On crée le tableau en triant dans les deux lignes dans l'ordre croissant (ou décroissant, ce qui est important c'est de garder le même ordre), puis on vérifie que l'on a bien un tableau de proportionnalité :

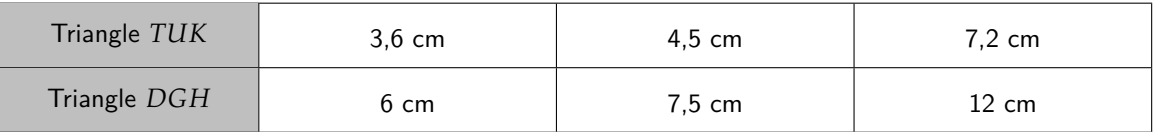

$$
\frac{3,6}{6} = 0,6 \quad \text{et} \quad \frac{4,5}{7,5} = 0,6 \quad \text{et} \quad \frac{7,2}{12} = 0,6
$$

Il s'agit bien d'un tableau de proportionnalité, donc les triangles *TUK* et *DGH* sont semblables.

#### **2) En déduire l'angle manquant :**

On sait que si deux triangles sont semblables, alors leurs angles sont deux à deux égaux. On a donc :

 $\widehat{GDH} = \widehat{UTK} = 30.75^\circ$ 

#### **A) Agrandissement et réduction**

#### **1. Facteur d'agrandissement/de réduction**

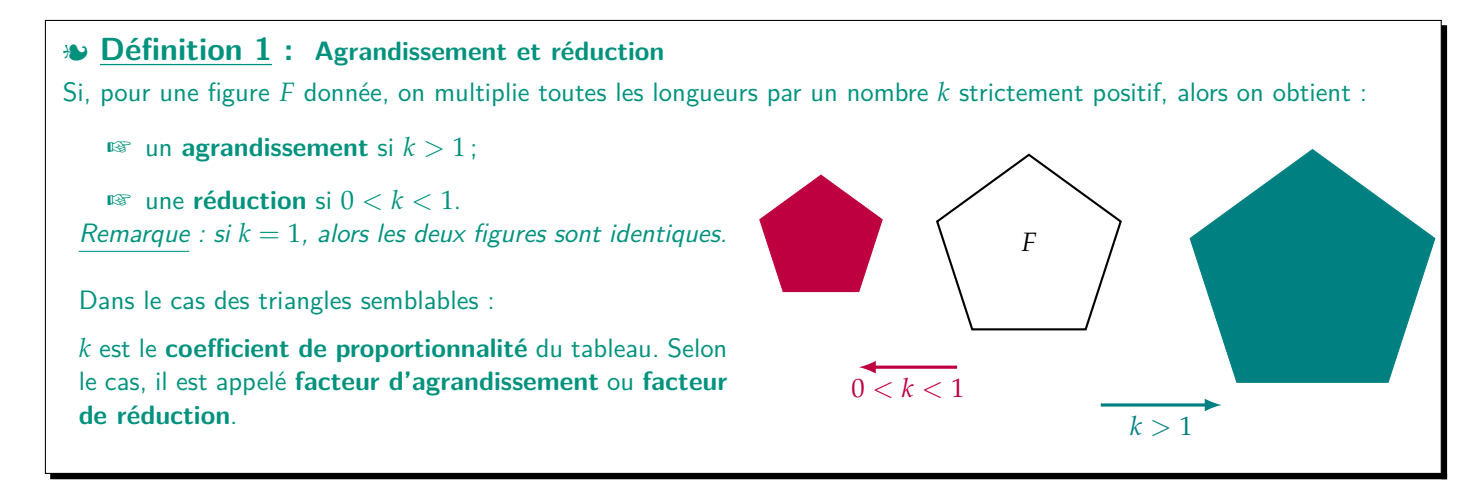

#### M **Exemple(s) :**

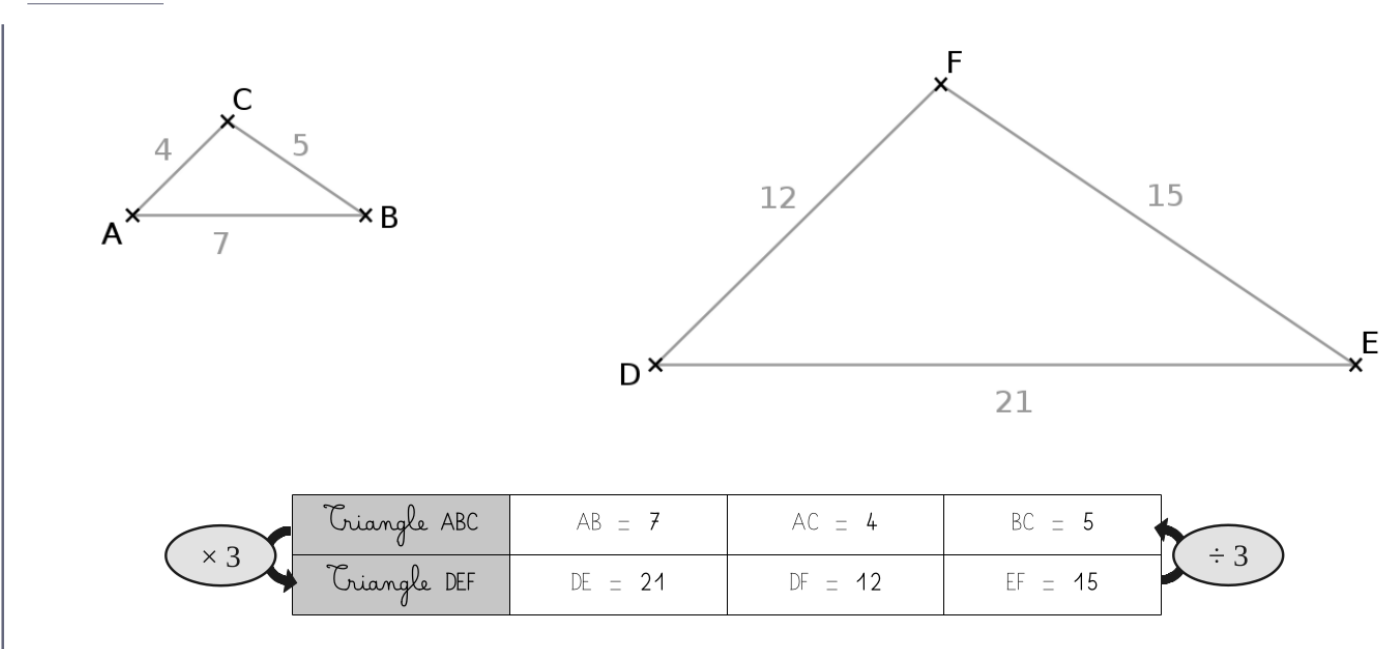

On peut donc dire que :

☞ Le triangle DEF est un **agrandissement** du triangle ABC de facteur **3**.

☞ Le triangle ABC est une **réduction** du triangle DEF de facteur **<sup>1</sup> 3** .

#### **2. Propriétés des agrandissements et réductions**

#### W **Propriété 1 :**

Lors d'un agrandissement ou d'une réduction de facteur *k* :

- ☞ Les **angles** et le **parallélisme** sont **conservés** ;
- ☞ Les **aires** sont multipliées par **k 2** .

```
M Exemple(s) :
```
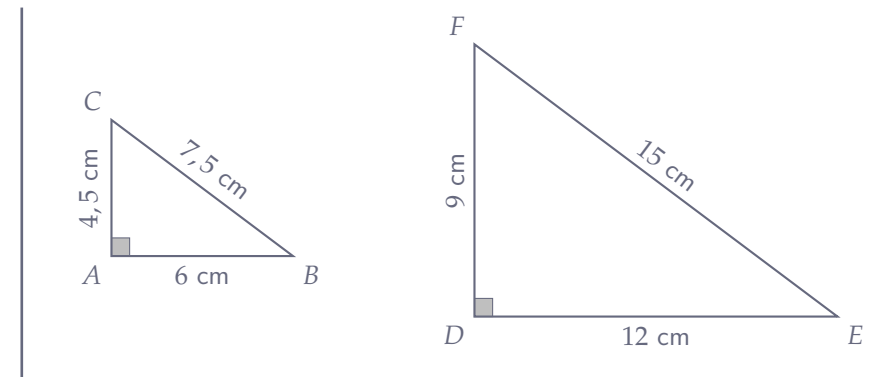

#### **1) Complète le tableau ci-dessous :**

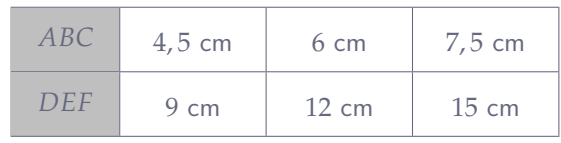

**2) Que peut-on dire des triangles** *ABC* **et** *DEF* **?**

*DEF* est un **agrandissement** de *ABC* de facteur 2.

**3) Calculer les aires de ces deux triangles et les comparer :**

$$
A_{ABC} = \frac{4.5 \times 6}{2} = 13.5
$$
 cm<sup>2</sup> 
$$
A_{DEF} =
$$

$$
A_{DEF} = \frac{9 \times 12}{2} = 54
$$
 cm<sup>2</sup>

On remarque que  $A_{DEF} = 4 \times A_{ABC}$ , l'aire de *DEF* est donc égale à celle de *ABC* multipliée par  $4 = 2^2$ .

### **Automatisme G08 : Calculer un angle dans des triangles semblables.**

#### M **Exercice 1 :**

Juliette affirme : « Les angles marqués ont la même mesure ». **Cette affirmation est-elle exacte ? Justifier.**

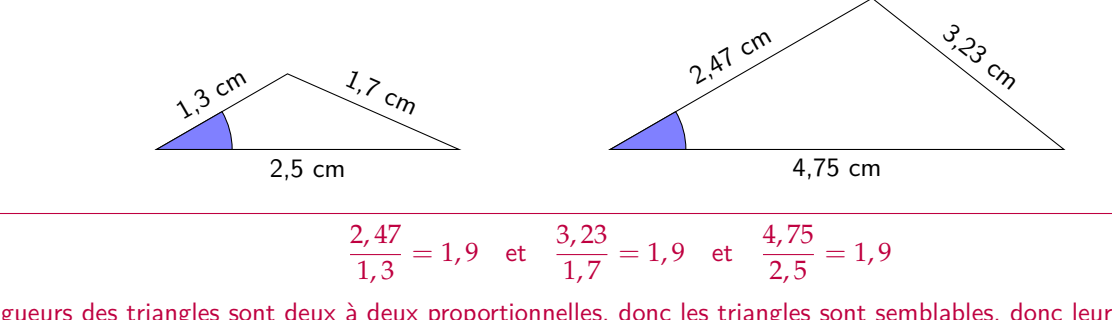

Les longueurs des triangles sont deux à deux proportionnelles, donc les triangles sont semblables, donc leurs angles sont deux à deux égaux. Donc **Juliette a raison**.

#### M **Exercice 2 :**

Soient 2 triangles *ABC* et *DEF* tels que :

- $\mathbb{R}^{\infty}$  Dans  $ABC:AB=4$  cm,  $BC=5$  cm,  $AC=7$  cm et  $\widehat{ABC}=115^{\circ}$  ;
- ☞ Dans *DEF* : *DE* = 12, 5 cm, *EF* = 17, 5 cm, *DF* = 10 cm.

Que peut-on en déduire sur un des angles de *DEF* (et sur quel angle) ?

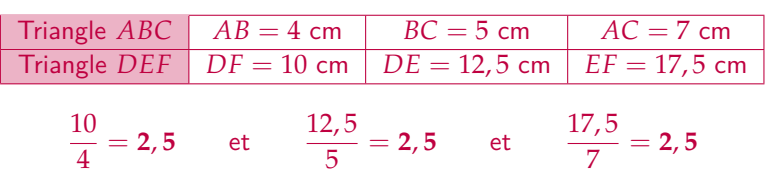

Il s'agit d'un tableau de proportionnalité, donc les triangles *ABC* et *DEF* sont semblables, donc ils ont les mêmes angles. En particulier :

**EDF** (en « face » de  $[EF]$ ) =  $\widehat{ABC}$  (en « face » de  $[AC]$ ) =  $115^\circ$ 

### **Automatisme G09 : Calculer un facteur d'agrandissement/de réduction.**

M **Exercice 3 :**

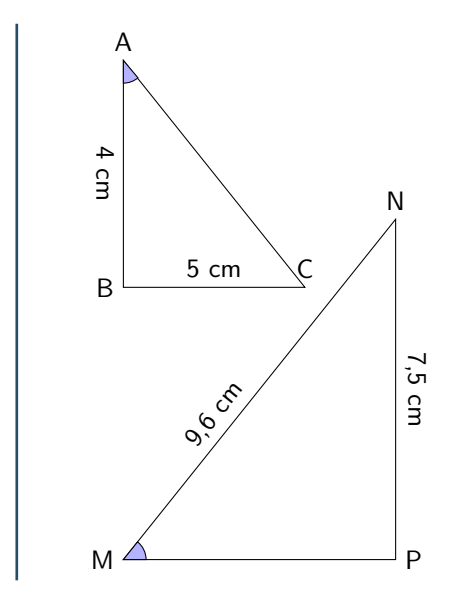

Les triangles *ABC* et *MNP* sont semblables. **Calculer le facteur d'agrandissement pour passer de** *ABC* **à** *MNP* **:**

On compare les côtés situés face à l'angle marqué :

$$
\frac{7,5}{5} = 1,5
$$

Le facteur d'agrandissement pour passer de ABC à MNP est donc de **1,5**.

eme **Séquence 7** 2023-2024

#### M **Exercice 4 :**

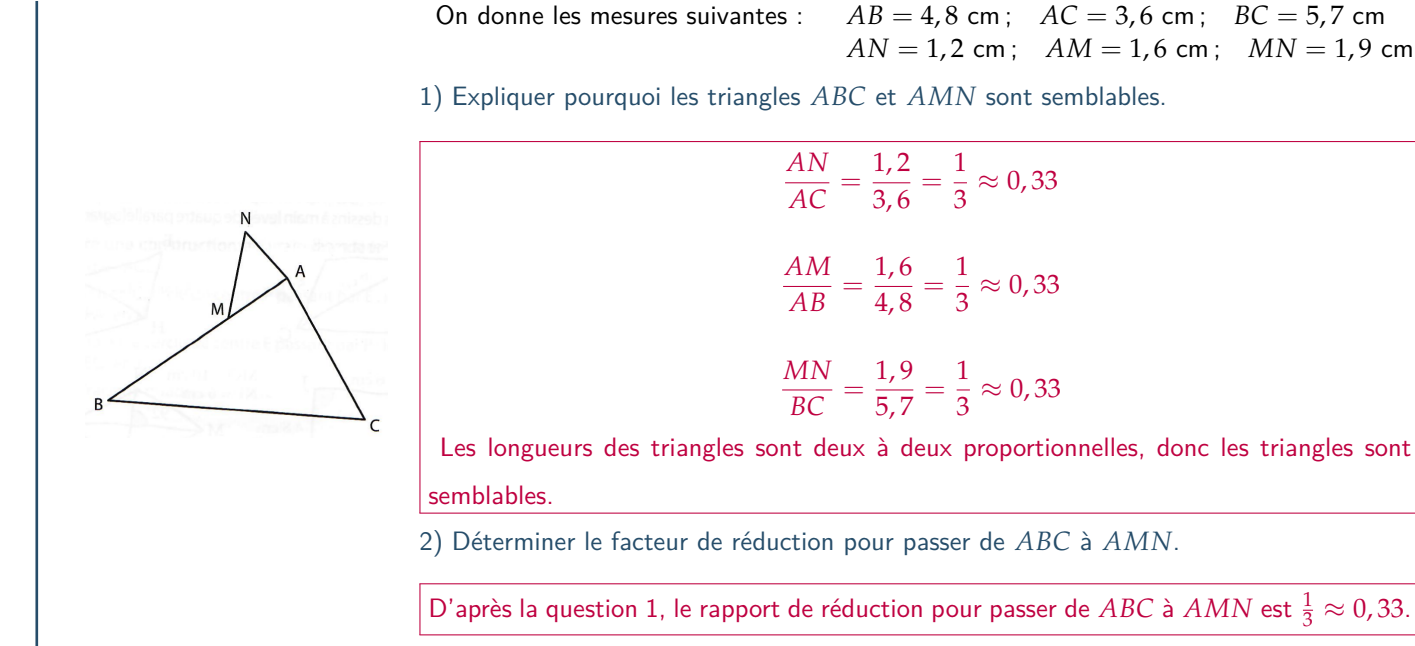

 $C$  et *AMN* sont semblables.  $\frac{AN}{AC} = \frac{1,2}{3,6} = \frac{1}{3}$  $\frac{1}{3} \approx 0.33$  $\frac{AM}{AB} = \frac{1,6}{4,8} = \frac{1}{3}$  $\frac{1}{3} \approx 0.33$  $\frac{MN}{BC} = \frac{1,9}{5,7} = \frac{1}{3}$  $\frac{1}{3} \approx 0.33$ 

Ix à deux proportionnelles, donc les triangles sont

2) Déterminer le facteur de réduction pour passer de *ABC* à *AMN*.

D'après la question 1, le rapport de réduction pour passer de *ABC* à *AMN* est  $\frac{1}{3} \approx 0.33$ .

### **Automatisme G10 : Connaître l'aire après agrandissement/réduction.**

M **Exercice 5 :**

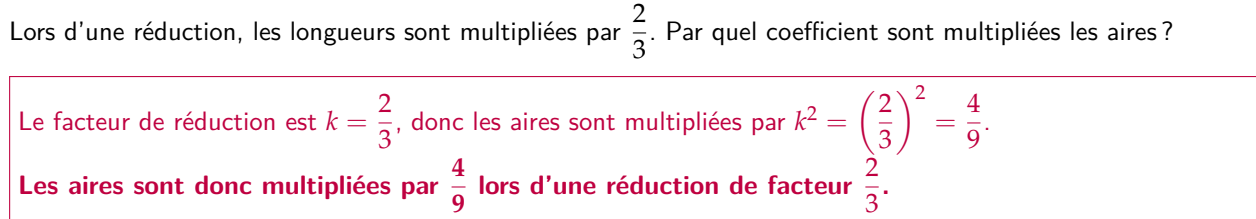

M **Exercice 6 :**

Si on divise toutes les longueurs d'une figure par 2, par quel coefficient est multipliée son aire ?

Le facteur de réduction est  $k = 0, 5$ , donc son aire est multipliée par  $k^2 = 0, 5^2 = 0, 25$ .

#### M **Exercice 7 :**

Si l'aire d'une figure est multipliée par 0, 81, par combien sont multipliées les longueurs des côtés ?

Si le facteur de réduction est *k*, on sait que l'on a  $k^2 = 0,81$ . Donc nécessairement  $k = \sqrt{0,81} = 0,9$ .

### **Leçon n°2 : Notion de fonction**

### **A) Calculer un antécédent**

#### L **Méthode 1 : Calculer le(s) antécédent(s) d'un nombre par une fonction donnée**

Pour trouver le(s) antécédent(s) d'un nombre par une fonction *f* donnée, il faut « faire remonter la machine *f* ». Pour cela, on **pose une équation** :

 $f(x)$  = nombre cherché

La solution de cette équation est l'antécédent du nombre cherché.

M **Exemple(s) :**

☞ Calculer l'antécédent de 10 par la fonction  $\begin{array}{ccc} x & \mapsto & 4x & -2 \end{array}$  $f(x) = 10$  $4x - 2 = 10$  $4x - 2 +2 = 10 +2 = 12$  $4x \div 4 = 12 \div 4$  $x = 3$ On a donc *f*(3) = 10, autrement dit l'antécédent de 10 est 3 (ou 10 est l'image de 3 par *f*).

M **Exemple(s) :**

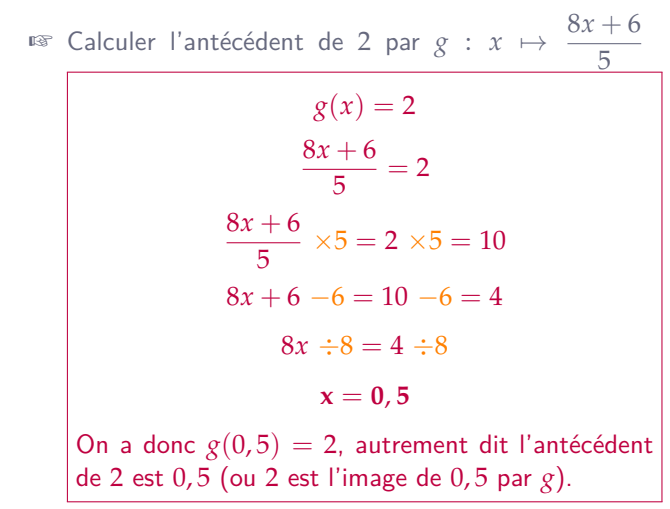

#### **B) Représenter une fonction avec un tableau**

Une fonction est généralement définie par sa « formule » (comme dans les exemples ci-dessus), mais elle peut être représentée de diverses manières, qui aident à mieux la visualiser, la comprendre, à trouver l'image ou l'antécédent de certaines valeurs… Cela permet aussi de comparer les fonctions entre elles par exemple. Dans cette partie nous allons considérer la fonction *h* suivante qui **à un nombre associe son carré moins 5**.

Remarque : Quelle est la formule de cette fonction ?

### $h: x \mapsto x^2 - 5$

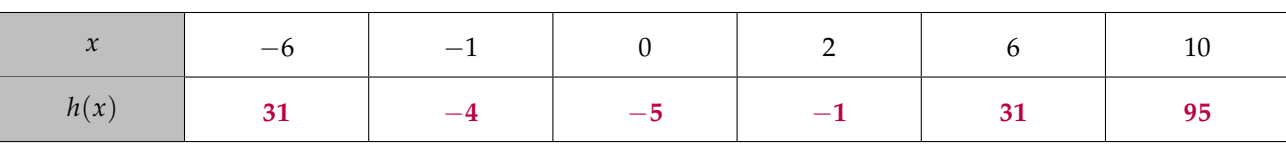

En utilisant le tableau ci-dessous, réponds aux questions suivantes :

1) Quelles sont les images de *−*6 et de 2 ?

**D'après le tableau, L'image de** *−*6 **est** 31**, et l'image de** 2 **est** *−*1**.**

2) Quels sont les antécédents de *−*5, de 95 et de 31 ?

**D'après le tableau,** *−*5 **a pour antécédent** 0**,** 95 **a pour antécédent** 10 **et** 31 **a pour antécédents** *−*6 **et** 6**.**

### **Automatisme F03 : Calculer un antécédent.**

#### M **Exercice 8 :**

1) Soit *f* la fonction définie par :

$$
f: x \mapsto \frac{6}{5}x
$$

2) Soit *p* la fonction définie par :

Quel est l'antécédent de 65 par *p* ?

$$
p(x) = -7x + 2
$$

3) Soit *m* la fonction définie par :

$$
m:x\mapsto -9x+3
$$

Quel est l'antécédent de *−*69 par *m* ?

Quel est l'antécédent de *−*36 par *f* ?

 $f(x) = -36 \implies \frac{6}{5}$  $\frac{8}{5}x = -36$ =*⇒* 6  $\frac{6}{5}x \times \frac{5}{6}$  $\frac{5}{6} = -36 \times \frac{5}{6}$ 6 =*⇒* **x** = *−***30** L'antécédent de *−*36 par *f* est *−*30.

$$
p(x) = 65 \implies -7x + 2 = 65
$$
\n
$$
\implies -7x + 2 - 2 = 65 - 2 = 63
$$
\n
$$
\implies -7x \div (-7) = 63 \div (-7)
$$
\n
$$
\implies x = -9
$$
\nL'antécédent de 65 par *p* est -9.

$$
m(x) = -69 \implies -9x + 3 = -69
$$
  
\n
$$
\implies -9x + 3 - 3 = -69 - 3 = -72
$$
  
\n
$$
\implies -9x \div (-9) = -72 \div (-9)
$$
  
\n
$$
\implies x = 8
$$
  
\nL'antécédent de -69 par *m* est 8.

#### M **Exercice 9 :**

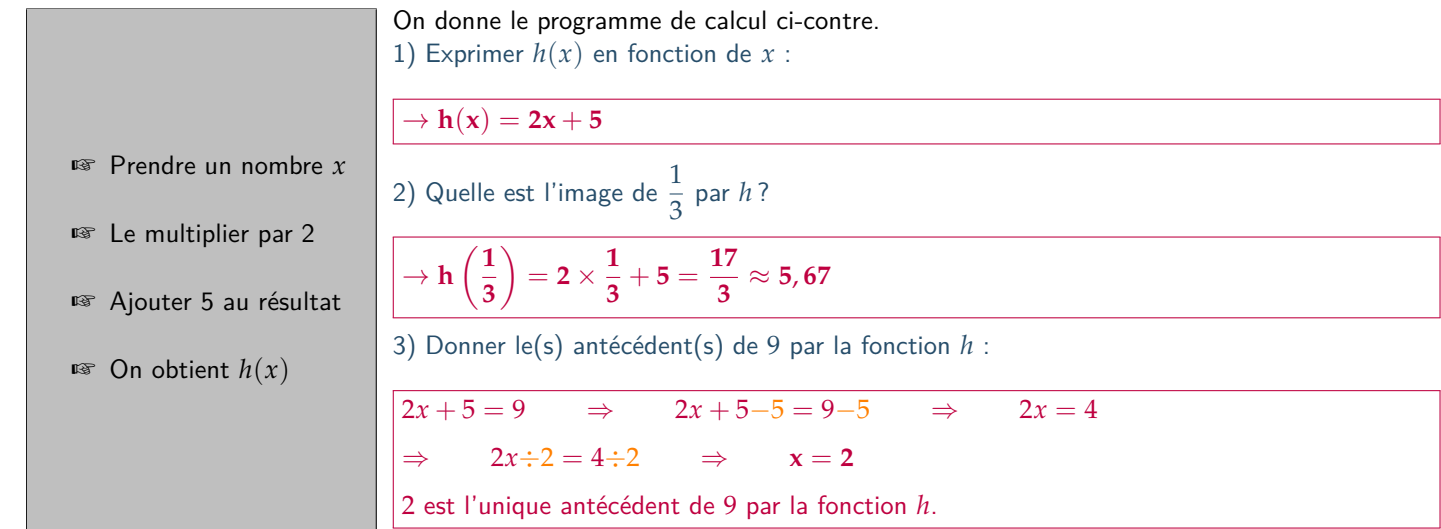

#### M **Exercice 10 :**

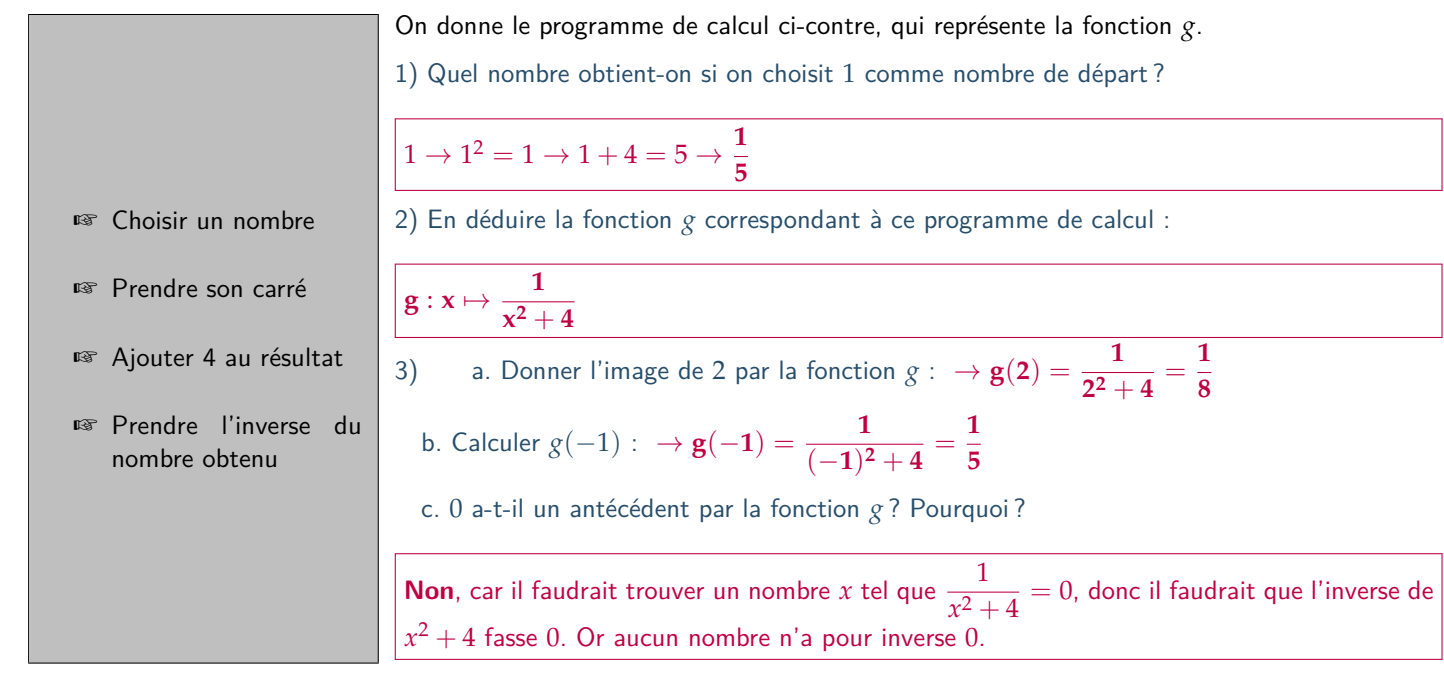

### **Automatisme F04 : Remplir et lire un tableau.**

#### M **Exercice 11 :**

On donne  $g(x) = 2x^2$ . compléter le tableau ci-dessous :

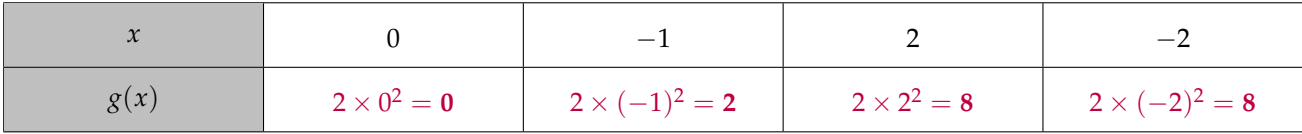

#### M **Exercice 12 :**

Voici le tableau de valeurs d'une fonction *f* :

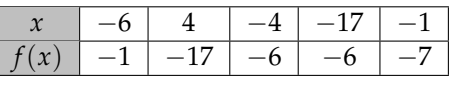

1) Quelle est l'image de *−*1 par la fonction *f* ?

L'image de *−*1 par la fonction *f* est *−***7**. On note *f*(*−*1) = *−*7.

2) Quelle est l'image de *−*17 par la fonction *f* ?

L'image de *−*17 par la fonction *f* est *−***6**. On note *f*(*−*17) = *−*6.

3) Déterminer le(s) antécédent(s) de *−*6 par la fonction *f* :

*−*6 a deux antécédents par la fonction *f* : *−***17** et *−***4**. On note *f*(*−*17) = *f*(*−*4) = *−*6.

4) Déterminer le(s) antécédent(s) de *−*1 par la fonction *f* :

*−*1 a un seul antécédent par la fonction *f* : *−***6**. On note *f*(*−*6) = *−*1.

5) Compléter :

6) Compléter :

 $f(4) = -17$ 

 $f(-17) = -6$ 

#### M **Exercice 13 :**

On donne *h* : *x 7→* 5*x −* 2. compléter le tableau ci-dessous :

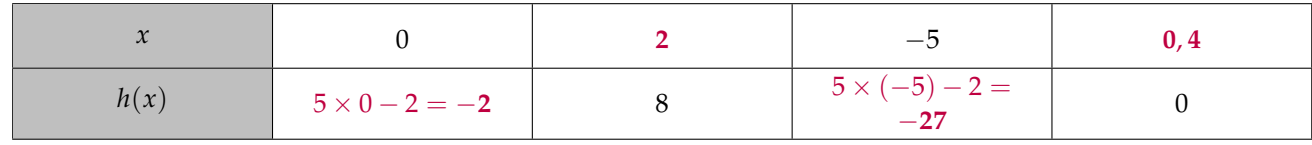

#### Écris tes calculs ci-dessous :

 $h(x) = 8 \implies 5x - 2 = 8 \implies 5x - 2 + 2 = 8 + 2 = 10$ <br>  $\implies 5x \div 5 = 10 \div 5 \implies x = 2$  $5x \div 5 = 10 \div 5$  $h(x) = 0 \implies 5x - 2 = 0 \implies 5x - 2 + 2 = 0 + 2 = 2$  $\implies$  5*x* ÷5 = 2 ÷5  $\implies$   $x = \frac{2}{5}$  $\frac{2}{5} = 0, 4$ 

3<sup>eme</sup>

## **Leçon n°3 : Médiane simple A) Caractéristiques de position et de dispersion d'une série statistique** M **Exemple(s) :** Dans cette partie, nous allons utiliser les notes de 9 élèves à leur DNBB1 de mathématiques : K 47 K 18 K 12 K 19 K 52 K 27 K 35 K 21 K 35 K On appelle « caractéristiques de position » les indicateurs tels que la **moyenne** ou la **médiane**, qui donnent une information sur la représentativité générale de la série statistique étudiée. On appelle « caractéristiques de dispersion » les indicateurs tels que l'**étendue** ou l'**écart-type** qui donnent des informations sur la façon dont les données sont « étalées » ou « regroupées ». D **Définition 1 : Étendue** L'étendue d'une série statistique est la différence entre la plus grande et la plus petite valeur de cette série. M **Exemple(s) : Quelle est l'étendue de la série statistique ci-dessus ?**  $Minimum = 12$  $Maximum = 52$ **L'étendue est donc de** 52 - 12 **= 40.** D **Définition 2 : Médiane** La médiane d'une série statistique est la valeur qui sépare cette série en 2 ensembles de **même effectif**. M **Exemple(s) : Quelle est la médiane de la série statistique ci-dessus ?** Classons les notes dans l'ordre croissant :  $12 \leqslant 18 \leqslant 19 \leqslant 21$ 4 valeurs  $\leqslant$  27  $\leqslant$  35  $\leqslant$  35  $\leqslant$  47  $\leqslant$  52 4 valeurs **La médiane est donc de 27. B) Calculer la médiane si la série a un effectif IMPAIR** W **Propriété 1 : Effectif IMPAIR** Lorsque la série est d'effectif IMPAIR n, sa médiane se trouve à la position **2** . M **Exemple(s) :** Soit la série suivante :

 $\begin{array}{rclclcl} 4, 2 & \leqslant & 7 & \leqslant & \left( \begin{array}{rclcr} 8 \\ n^{\circ 2} \end{array} \right) & \leqslant & 9 & \leqslant & 14, 75 \\ \begin{array}{rclclcl} n^{\circ 2} & & n^{\circ 2} \end{array} & \begin{array}{rclclcr} 1 & \leqslant & 14, 75 \\ \end{array} \end{array}$ 

**Quelle est sa médiane ?**

3<sup>eme</sup>

Cette série est d'**effectif 5 impair**. Sa médiane se trouve donc à la  $\frac{5+1}{2} = \frac{6}{2}$  $\frac{6}{2}$  = 3<sup>ème</sup> position  $\implies$  **médiane = 8**.

#### eme **Séquence 7** 2023-2024

#### M **Exemple(s) :**

Dans cette partie, nous allons utiliser les notes des élèves d'une première classe :

\*\* 9 \*\* 19 \*\* 52 \*\* 6 \*\* 35 \*\* 7 \*\* 12 \*\* 8 \*\* 47 \*\* 22 \*\* 7 \*\* 47 \*\* \*\* 7 \*\* 18 \*\* 23 \*\* 39 \*\* 6 \*\* 31 \*\* 8 \*\* 15 \*\* 74 \*\* 16 \*\* 12 \*\*

**1) Ranger les notes par ordre croissant :**

$$
6 \leqslant 6 \leqslant 7 \leqslant 7 \leqslant 7 \leqslant 8 \leqslant 8 \leqslant 9 \leqslant 12 \leqslant 12 \leqslant 15 \leqslant \boxed{16} \leqslant 18 \leqslant 19 \leqslant 22 \leqslant 23 \leqslant 31 \leqslant 35 \leqslant 39 \leqslant 47 \leqslant 47 \leqslant 52 \leqslant 74
$$

**2) Quel est l'effectif de cette série statistique ?**

Il y a **23 notes (impair)** dans cette série.

**3) En déduire la position de la médiane de cette série statistique :**

Position de la médiane = 
$$
\frac{23+1}{2} = \frac{24}{2} = 12^{\text{ème}}
$$
 place

**4) En déduire la médiane de cette série statistique :**

 $Médiane = 16$ 

**5) Calculer la moyenne de cette série statistique :**

Moyenne = 
$$
\frac{6+6+7+7+\cdots+47+52+74}{23} = \frac{520}{23} \approx 22.6
$$

**6) Que remarques-tu ? Comment peut-on l'expliquer ?**

On remarque que la **moyenne (22,6)** est bien plus haute que la **médiane (16)**. Cela s'explique par les quelques très bonnes notes (52 et 74 en particulier) qui « tirent la moyenne vers le haut », alors que **la médiane n'est pas influencée par les valeurs extrêmes**.

### **C) Calculer la médiane si la série a un effectif PAIR**

Dans le cas où l'effectif est pair, il n'y a pas d'élément « au centre » de la série. Il faut donc faire **la moyenne des 2 éléments centraux** :

#### W **Propriété 2 : Effectif PAIR**

Lorsque la série est d'**effectif PAIR <sup>n</sup>**, sa médiane est donnée par la **moyenne** des éléments situés aux positions **<sup>n</sup> 2 et le suivant**.

M **Exemple(s) :**

$$
4,16 \leq 4,2 \leq \sqrt{7 \leq 8 \choose n^{\circ}3} \leq 9 \leq 14,75
$$

**Quelle est sa médiane ?**

Soit la série suivante

Cette série est d'**effectif 6 pair**. Sa médiane est donc la moyenne des éléments situés à la  $\frac{6}{2} = 3^{\text{ème}}$  et  $4^{\text{ème}}$  positions :  $\implies$  **médiane**=  $\frac{7+8}{2}$  $\frac{1}{2}$  = 7,5

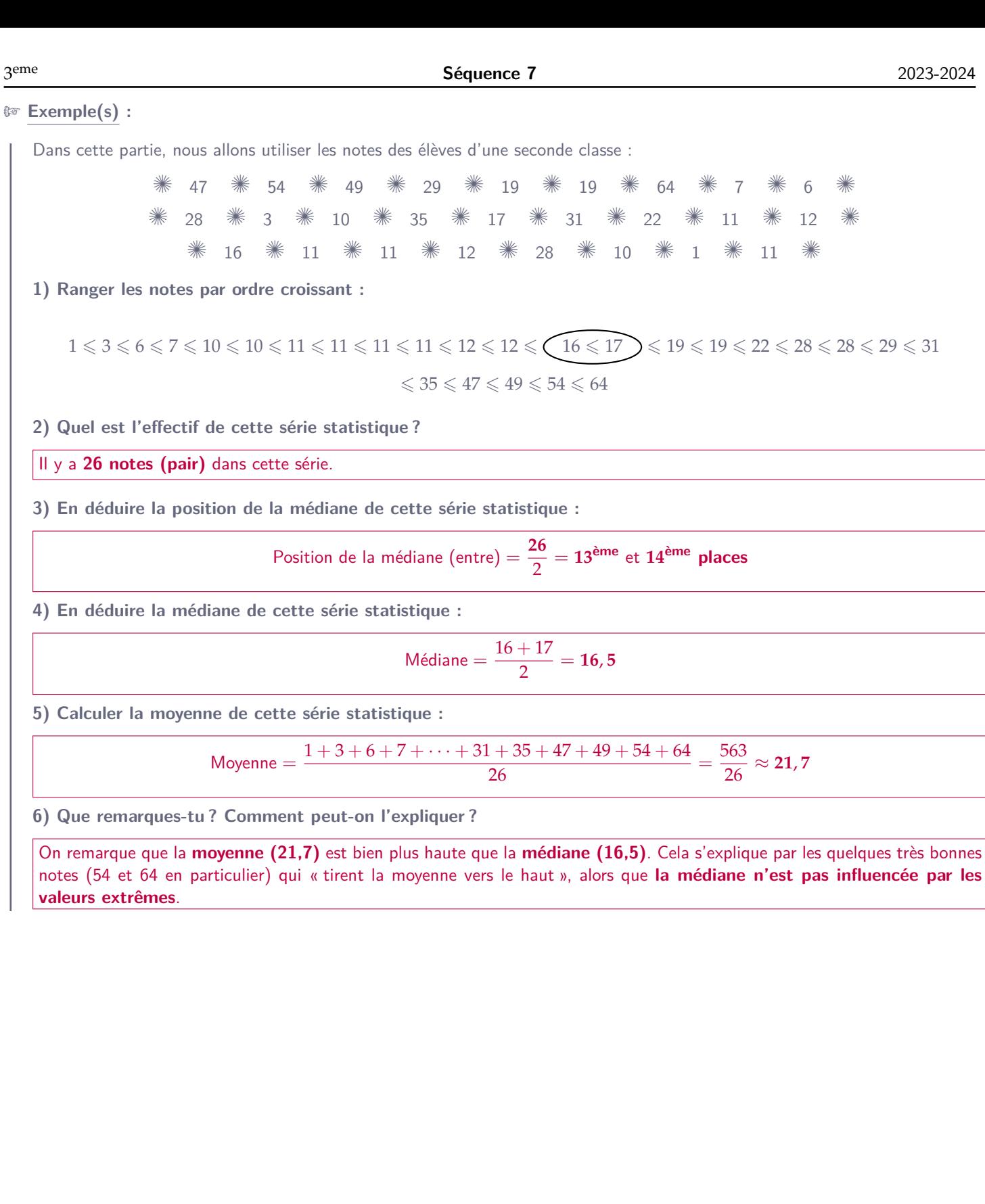

### **Automatisme D10 : Calculer et interpréter une étendue.**

#### M **Exercice 14 :**

Calculer l'**étendue** de chacune des séries de valeurs suivantes :

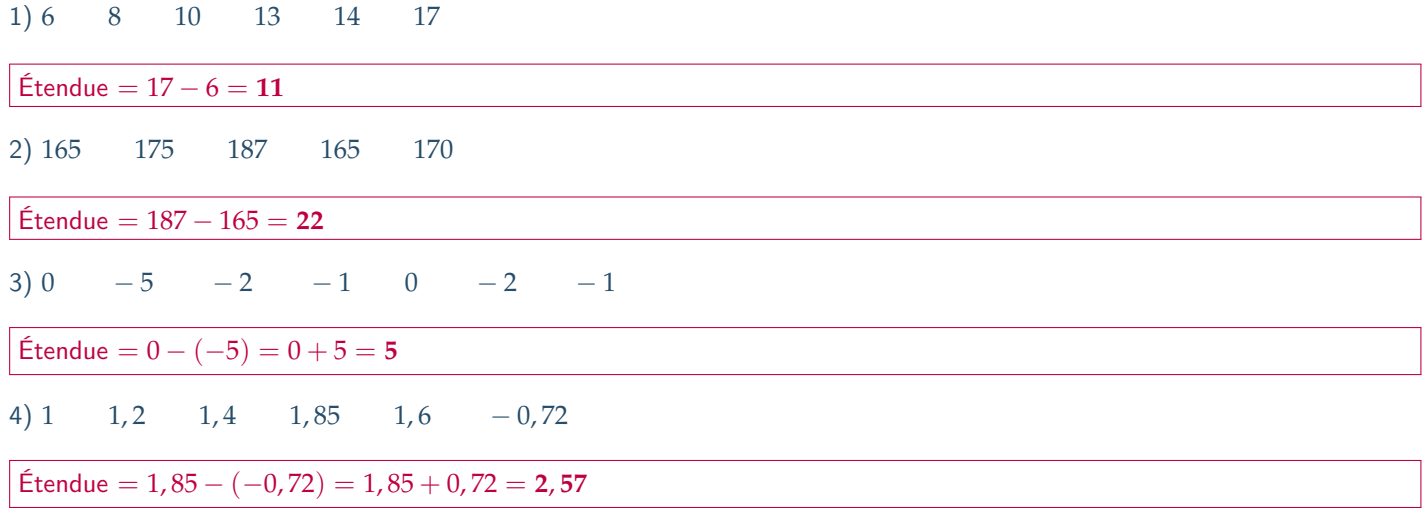

#### M **Exercice 15 :**

Victor a obtenu ces notes ce trimestre-ci en mathématiques :

14 ; 12 ; 2 ; 6 ; 12 ; 13 et 5

Calculer l'étendue de cette série de notes.

La note la plus basse est : 2 et la note la plus haute est : 14. Donc l'étendue de cette série est : 14 *−* 2 = **12**

### **Automatisme D11 : Calculer une médiane dans un cas simple.**

#### M **Exercice 16 :**

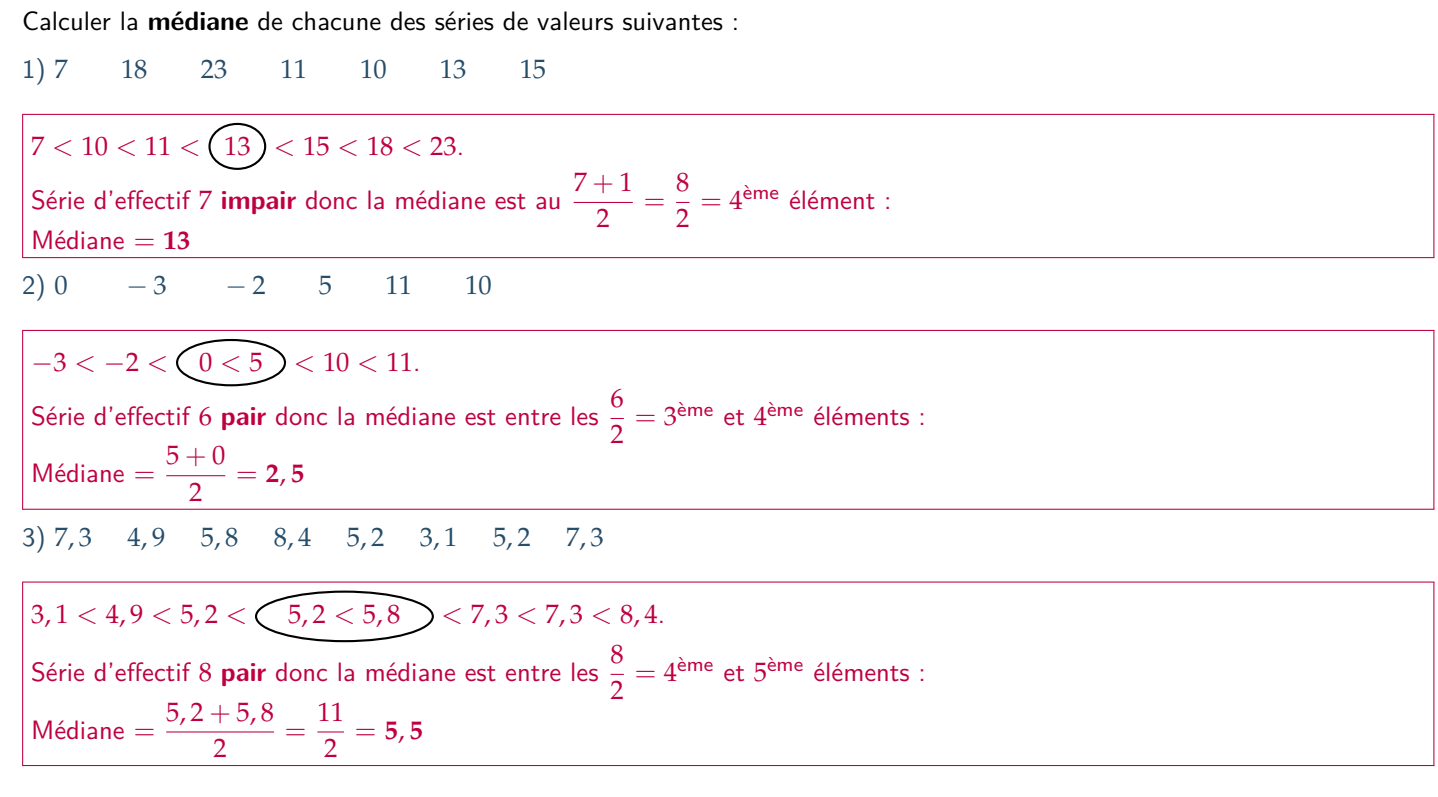

#### M **Exercice 17 :**

Dans un appartement, voici la liste des puissances des ampoules :

100 W 80 W 40 W 60 W 100 W 80 W 100 W

#### **Proposer une série de même effectif, mais dont la puissance médiane est de moitié :**

Calculons d'abord la médiane de cette série :  $40 < 60 < 80 < (80) < 100 < 100 < 100$ . C'est une série de 7 éléments (impair) donc la médiane est au  $\displaystyle{\frac{7+1}{2}=\frac{8}{2}}$  $\frac{\sigma}{2} = 4^{\texttt{ème}}$  élément, donc la médiane est de **80 W**. Il suffit de prendre la même série en divisant chaque valeur par 2 : 20 *<* 30 *<* 40 *<* 40 *<* 50 *<* 50 *<* 50 (ce n'est pas la

seule solution), de médiane **40 W**.

#### M **Exercice 18 :**

**Inventer une série de valeurs entières et strictement inférieures à 10 dont l'effectif est 7, l'étendue 8 et la médiane 2 :**

Étendue =  $8 \implies$  les plus grandes et plus petites valeurs sont 0 et 8, ou 1 et 9.

$$
\text{Médiane} = 2 \text{ et effect} \\ \text{if} = 7 \implies \text{ la } \frac{7+1}{2} = \frac{8}{2} = 4^{\text{ème}} \text{ valeur est 2.}
$$

On peut donc par exemple prendre :  $1 \quad 1 \quad 1 \quad (2) \quad 9 \quad 9$ .

#### M **Exercice 19 :**

#### *D'après DNB Centres étrangers 2016.*

Une nouvelle boutique a ouvert à Paris. Elle vend exclusivement des macarons (petites pâtisseries). L'extrait de tableur cidessous indique le nombre de macarons vendus une semaine :

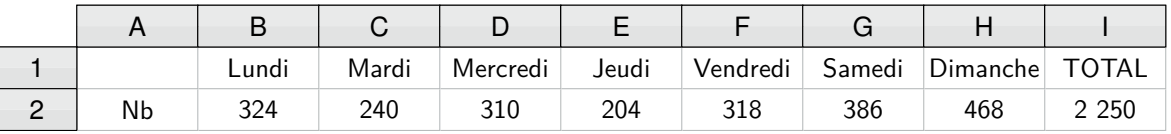

1) Quelle formule doit être saisie dans la case I2 pour calculer le nombre total de macarons vendus dans la semaine ?

#### $=$ SOMME $(B2:H2)$

2) Calculer le nombre moyen de macarons vendus par jour. Arrondir à l'unité.

Moyenne = 
$$
\frac{324 + 240 + 310 + 204 + 318 + 386 + 468}{7} = \frac{2\ 250}{7} \approx 312
$$

La boutique a vendu en moyenne environ 312 macarons par jour.

3) Calculer le nombre médian de macarons. À quoi correspond cette valeur ?

Il y a 7 valeurs (impair), c'est donc la  $\frac{7+1}{2} = 4^{\text{ème}}$  valeur dans l'ordre croissant :

$$
204 < 240 < 310 < \boxed{318} < 324 < 386 < 468
$$

La médiane du nombre de macarons vendus est donc de 318. Cela signifie qu'il y a autant de jours où l'on a vendu 318 macarons ou moins, que de jours où on en a vendu 318 ou plus.

4) Calculer la différence entre le nombre de macarons vendus le Dimanche et le Jeudi. À quoi correspond cette valeur ?

 $\textbf{Étendue} = 468 - 204 = 264.$ 

Il s'agit de l'écart entre le nombre de macarons vendus le « mailleur » et le « pire » jour.

### **Vers le DNB**

#### M **Exercice 20 -** *d'après Nouvelle-Calédonie Décembre 2019 (exercice n°3 - 10 points)* **:**

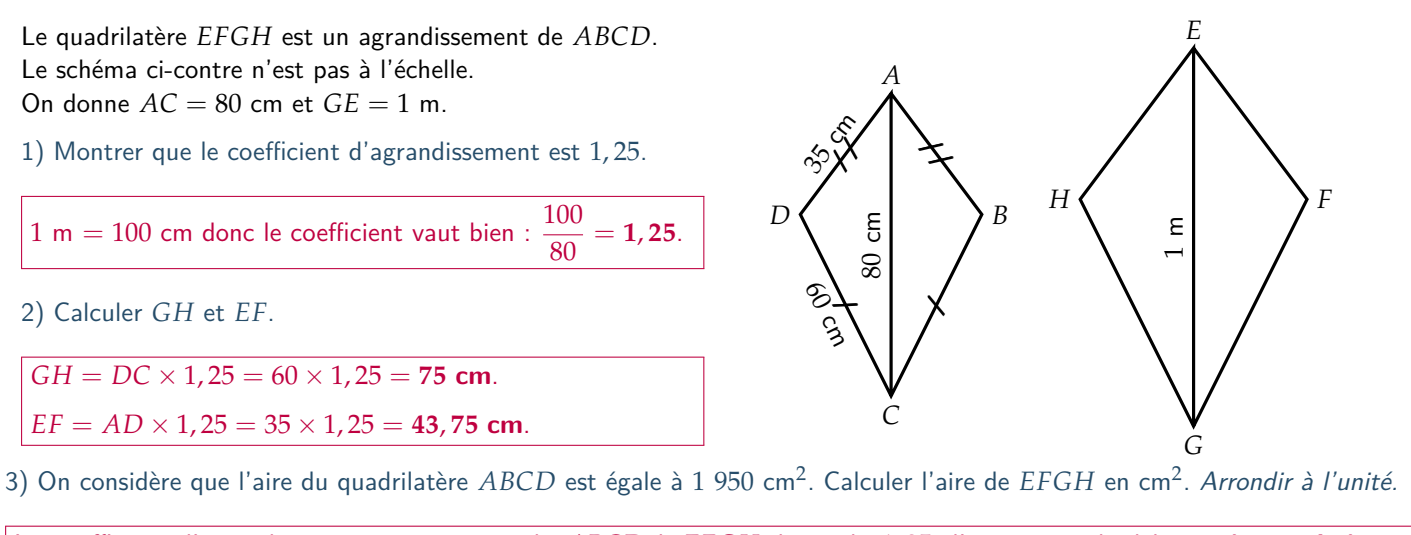

Le coefficient d'agrandissement pour passer de *ABCD* à *EFGH* étant de 1, 25, l'aire est multipliée par **le carré de ce coefficient** :  $A_{EFGH} = A_{ABCD} \times 1,25^2 = 1950 \times 1,25^2 \approx 3047$  cm<sup>2</sup>

#### M **Exercice 21 -** *d'après Asie Juin 2019 (exercice n°7 - 16 points)* **:**

Les représentations graphiques  $C_1$  et  $C_2$  de deux fonctions sont données dans le repère ci-dessous. Une de ces deux fonctions est la fonction *f* définie par  $f(x) = -2x + 8$ .

1) Laquelle de ces deux représentations est celle de la fonction *f* ?

*f* est une **fonction affine** (voir séquence 10) donc elle est représentée par une droite, c'est donc la courbe *C*2.

Autrement :  $f(2) = -2 \times 2 + 8 = 4$  donc la courbe représentative de *f* doit passer par le point de coordonnées (2, 4), ce qui est le cas de C<sub>2</sub>.

2) Que vaut *f*(3) ?

$$
f(3) = -2 \times 3 + 8 = -6 + 8 = 2
$$

3) Calculer le nombre qui a pour image 6 par la fonction *f* .

On cherche *x* tel que  $f(x) = 6$ :  $-2 \times x + 8 = 6$ *−*2 *× x* + 8 *−*8 = 6 *−*8 = *−*2 *−*2 *× x ÷*(*−*2) = *−*2 *÷*(*−*2)  $x = 1$ 

4) La feuille de calcul ci-dessous permet de calculer des images par la fonction *f* .

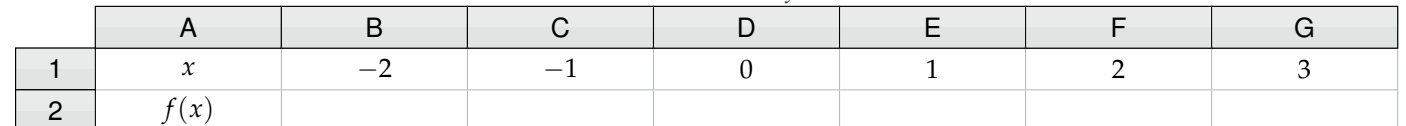

Quelle formule peut-on saisir dans la cellule B2 avant de l'étirer vers la droite jusqu'à la cellule G2 ? *→* =-2\*B2+8

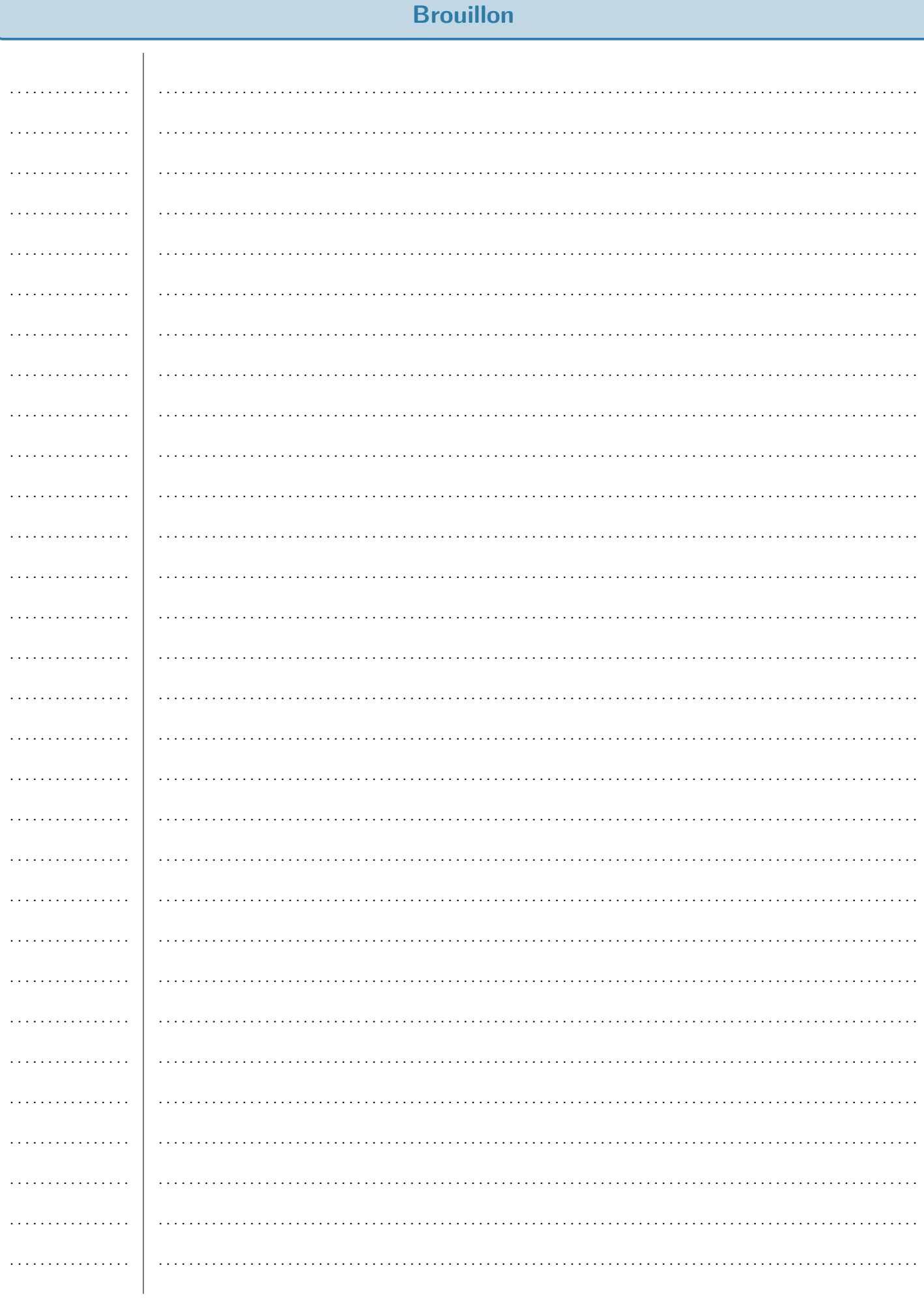

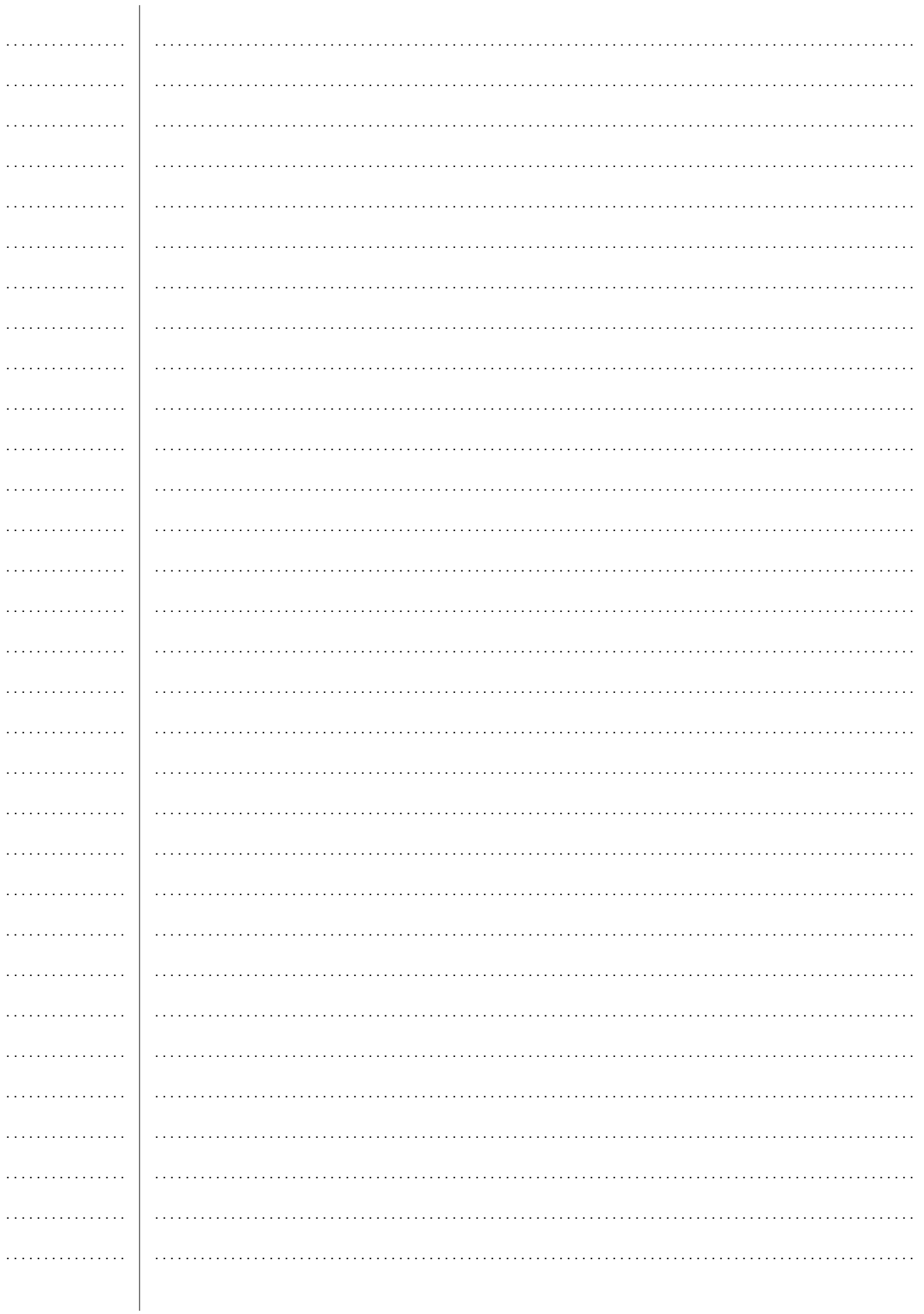